*Marcel Dettling*

Institute for Data Analysis and Process Design

Zurich University of Applied Sciences

marcel.dettling@zhaw.ch

http://stat.ethz.ch/~dettling

ETH Zürich, December 17, 2012

# *Poisson-Regression*

### **When to apply?**

- $\bullet$  *The response variable is a count*
	- for bounded counts, the binomial model can be useful
	- for large numbers the normal approximation can serve
- *The use of Poisson regression is a must if:*
	- the counts are small and/or population size unknown
	- the population size is big and hard to come by, and the probability of an event, resp. the counts are small.

#### **Model, Estimation, Inference:**

Poisson Regression fits within the GLM framework!

### *Example: Tortoise Species on Galapagos*

#### **The data are as follows:**

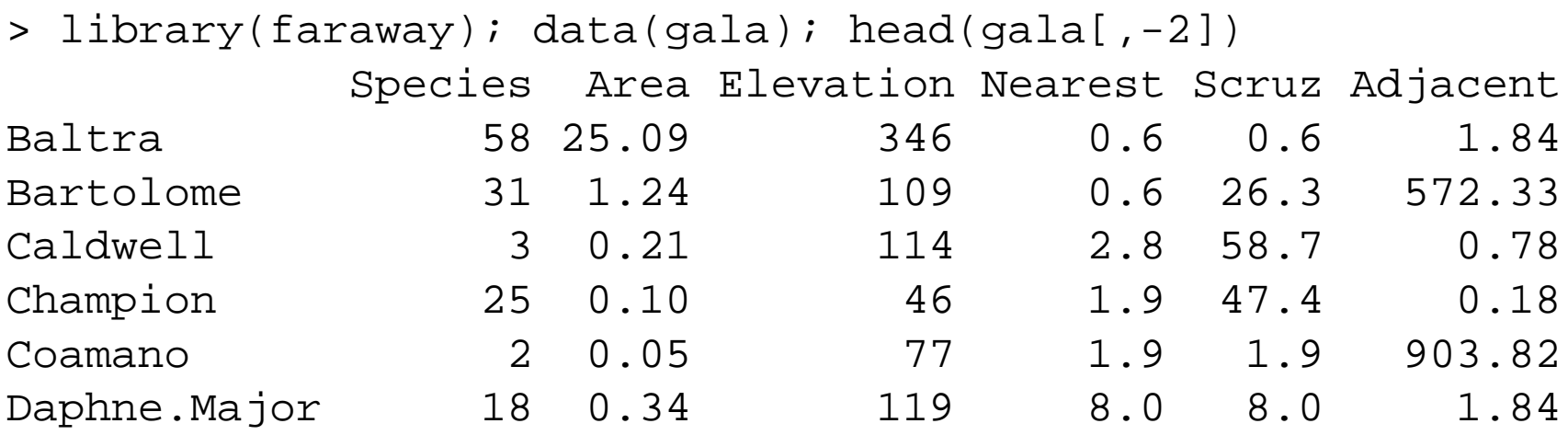

Because the predictors all take positive values only and are skewed to the right, we urgently need to take FATs, namely:

 $\rightarrow$  see blackboard...

### *Trying Multiple Linear Regression*

> fit02 <- lm(sqrt(Species) <sup>~</sup> log(Area) <sup>+</sup> ..., data=gala[,-2])

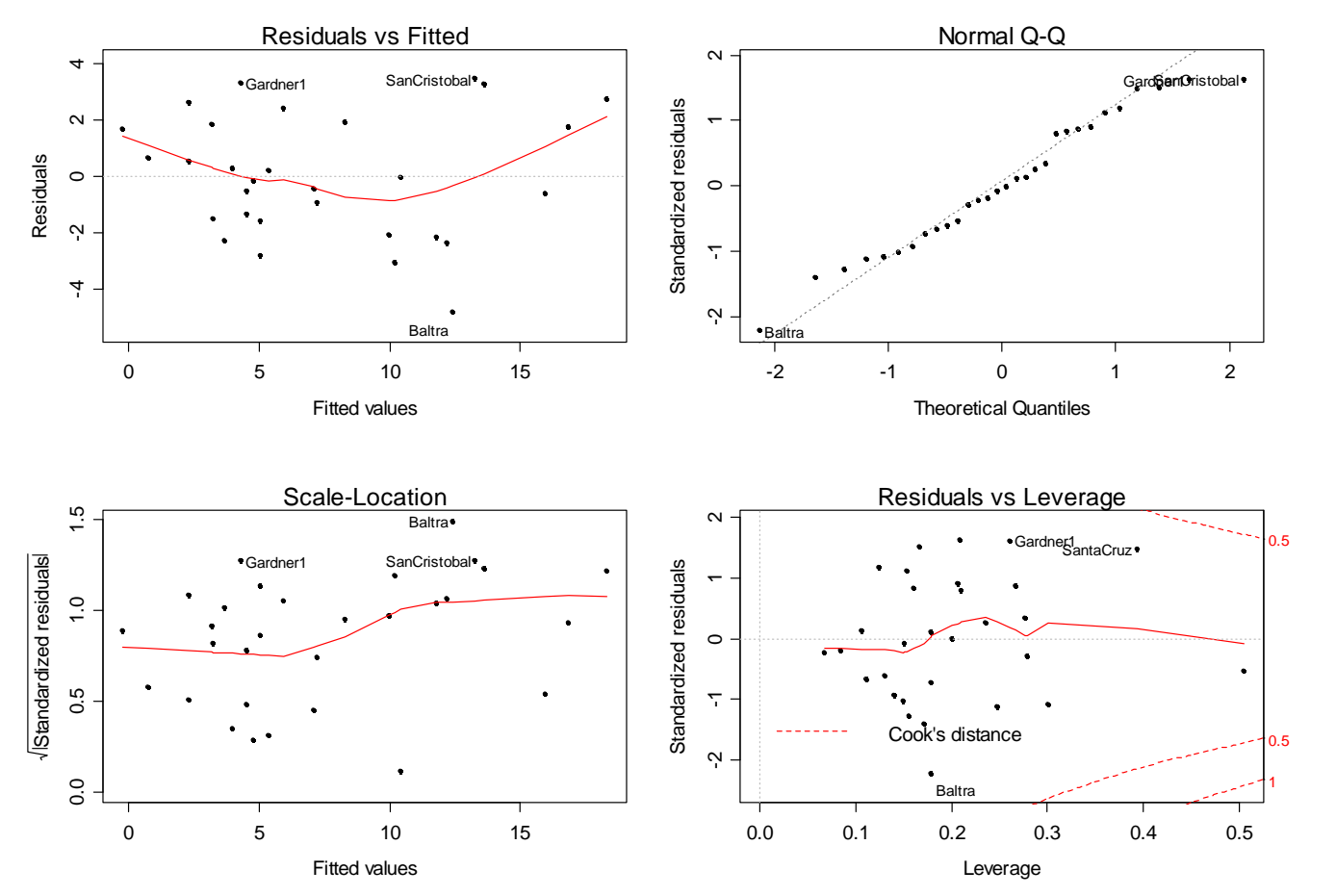

Variance anddistribution of the errors are+/- OK.

There is a pronounced bias in the relation.

Model needs tobe improved!

Marcel Dettling, Zurich University of Applied Sciences 4

**Zurich University** of Annlied Science

#### **Applied Statistical Regression AS 2012 – Week 13**

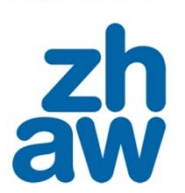

# *Poisson Regression: Theory*

We have count response:  $Y_i \mid X \thicksim Pois(\lambda_i)$ 

 $\rightarrow$  The goal is to relate the parameter  $\lambda_i$ , which is also the conditional expectation  $\lambda_i = E[Y_i \mid X]$  linearly to the predictors. Since it takes positive values only, we require a log-trsf:

$$
\log(\lambda_i) = \beta_0 + \beta_1 x_{i1} + \dots + \beta_p x_{ip}
$$

This is a GLM. The coefficients can be estimated by MLE. Assuming independence, the likelihood function is:

$$
P(Y_1 = y_1, ..., Y_n = y_n \mid X) = \prod_{i=1}^n P(Y_i = y_i \mid X) = \prod_{i=1}^n \frac{\lambda_i^{y_i} \cdot e^{-\lambda_i}}{y_i!}
$$

### *Poisson Regression: R Commands*

> fit <- glm(Species <sup>~</sup> log(Area)+..., family=poisson, data=...) > summary(fit) Coefficients:

Estimate Std. Error <sup>z</sup> value Pr(>|z|) (Intercept) 3.323245 0.286430 11.602 <sup>&</sup>lt; 2e-16 \*\*\*  $log(Area)$  0.350370 0.018005 19.459 < 2e-16 \*\*\* log(Elevation) 0.033108 0.057034 0.580 0.56158 log(Nearest) -0.040153 0.014071 -2.854 0.00432 \*\*  $I(log(Scruz + 0.4)) -0.035848 0.013207 -2.714 0.00664 **$ log(Adjacent) -0.089452 0.006944 -12.882 <sup>&</sup>lt; 2e-16 \*\*\* ---

Null deviance: 3510.73 on 29 degrees of freedom Residual deviance: 359.94 on 24 degrees of freedom AIC: 532.77

### $\rightarrow$  These results are based on numerical optimization. Thus, watch the convergence of the IRLS algorithm.

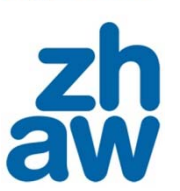

# *Does the Model Fit?*

**Quick check:** *residual deviance df* ??? More precisely:  $D=2\sum \mid y_i \log \mid \frac{y_i}{\hat{\lambda}} \mid - (y_i - \hat{\lambda}_i) \mid \sim \chi^2_{n-(p+1)}$ 1ˆ $2$  )  $y_i \log \frac{y_i}{2}$   $-(y_i - \lambda_i)$  $\sum_{i=1}^{n}$   $y_i \log \left( \frac{y_i}{\hat{\lambda}} \right) - (y_i - \hat{\lambda}_i) \left| \sim \chi^2_{n-(p)} \right|$  $D = 2 \sum_{i=1}^{n} \left[ y_i \log \left( \frac{y_i}{\hat{\lambda}_i} \right) - (y_i - \hat{\lambda}_i) \right] \sim \chi^2_{n-(p+1)}$  $=2\sum_{i=1}^n \left[ y_i \log \left( \frac{y_i}{\hat{\lambda}_i} \right) - (y_i - \hat{\lambda}_i) \right]$ 

Thus, when testing  $H^{}_0$  :" $Model$   $is$   $correct$ ", we obtain:

> pchisq(359.94, 24, lower=FALSE) [1] 1.185031e-61

- $\rightarrow$  The *model does not fit well*. There is (much) more variation in the response than the Poisson distribution alone suggests. *Why is this and where does it come from?*
- $\rightarrow$  Diagnostic plots / visualization is key!

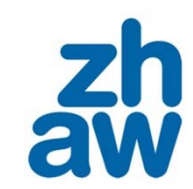

**Zurich University** of Annlied Scien

### *Residual Analysis*

**Analyze deviance or (as in R) Pearson residuals:**

$$
P_i = \frac{(y_i - \hat{\lambda}_i)}{\sqrt{\hat{\lambda}_i}}
$$
approx. ~  $N(0,1)$ 

Thus, residuals  $\vert P_i \vert$ >2  $\,$  are bigger than the Poisson distribution suggests. And even larger residuals  $\vert P_i\vert > 4\,$  would not exists if the Poisson model was correct.

- > xx <- predict(fit, type="link")
- > yy <- resid(fit, type="pearson")
- > plot(xx, yy, main="Tukey-Anscombe Plot...")
- > lines(loess.smooth(xx, yy), col="red")

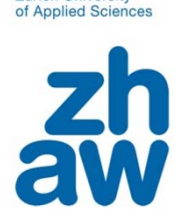

**Zurich University** 

### *Tukey-Anscombe Plot*

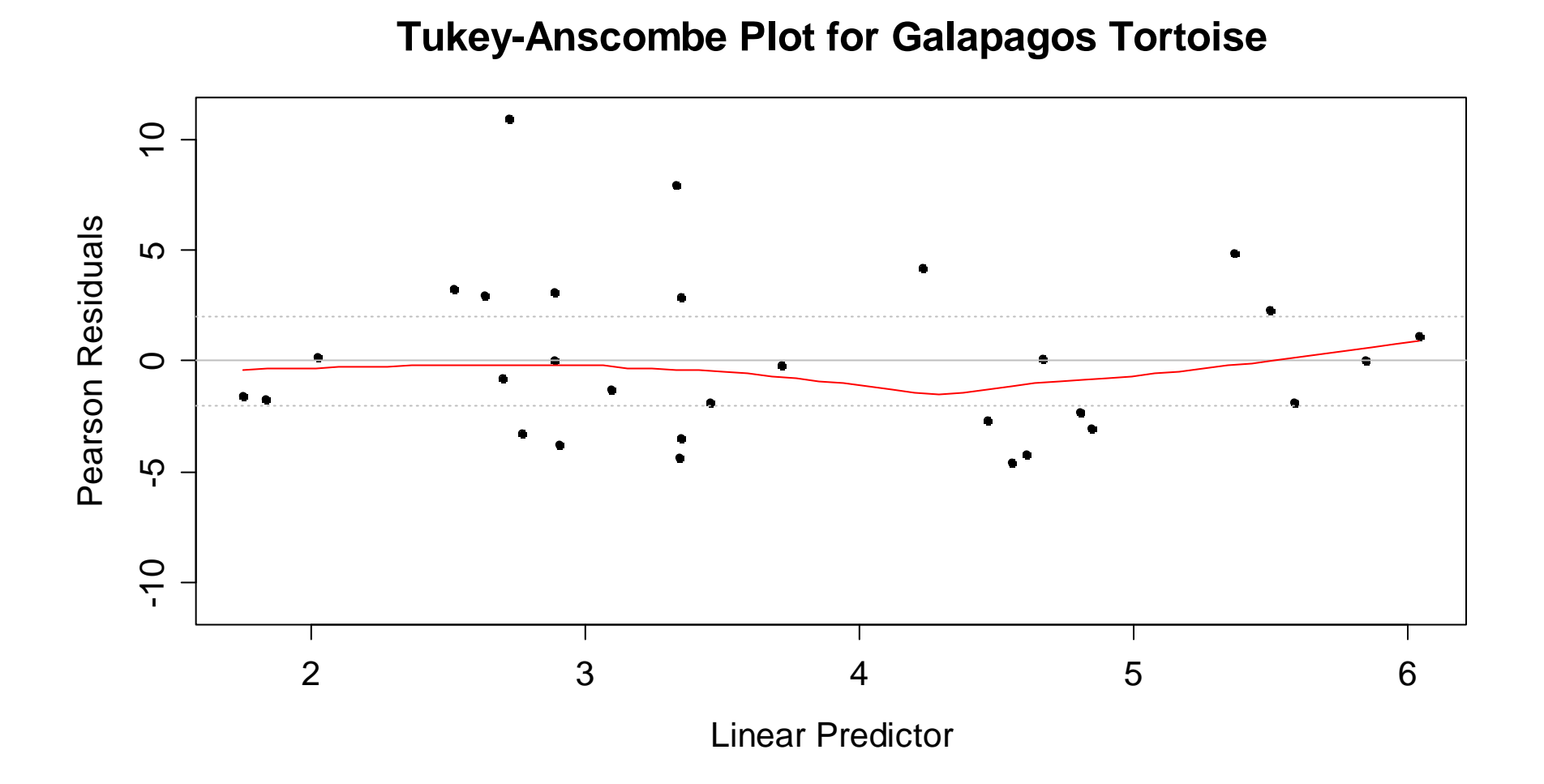

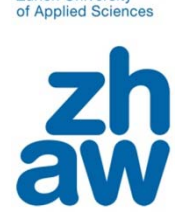

**Zurich University** 

# *Dealing with Overdispersion*

If the predictor-response relation is correct, but the variation is observed to be bigger than the distribution model suggests:

> $\beta_{_{0}},...,\beta_{_{p}}$  and  $\lambda_{_{i}}$  unbiased Standard errors  $se(\pmb{\beta}_0),...,se(\pmb{\beta}_p)$  are wrong  $\hat{Q}$   $\hat{R}$  $\hat{\beta}_{\raisebox{-0.75pt}{\tiny 0}},...,\hat{\beta}_{_{p}}$  and  $\hat{\lambda}_{_{\hspace{-0.75pt}{\tiny 0}}}$  $\hat{G}$   $\qquad \qquad$  sol  $\hat{G}$  $se(\pmb{\beta}_{\text{0}}),..., se(\pmb{\beta}_{\text{p}})$  $\lambda_{i}^{\phantom{\dag}}$

**Standard errors are corrected using a dispersion parameter:**

$$
\hat{\phi} = \frac{\sum_i (y_i - \hat{\lambda}_i)^2 / \hat{\lambda}_i}{n - (p + 1)}
$$

**In R:**

> sum(resid(fit, type="pearson")^2)/fit\$df.res [1] 16.64651

### *Final Result*

> summary(fit, dispersion=16.64651) Coefficients:

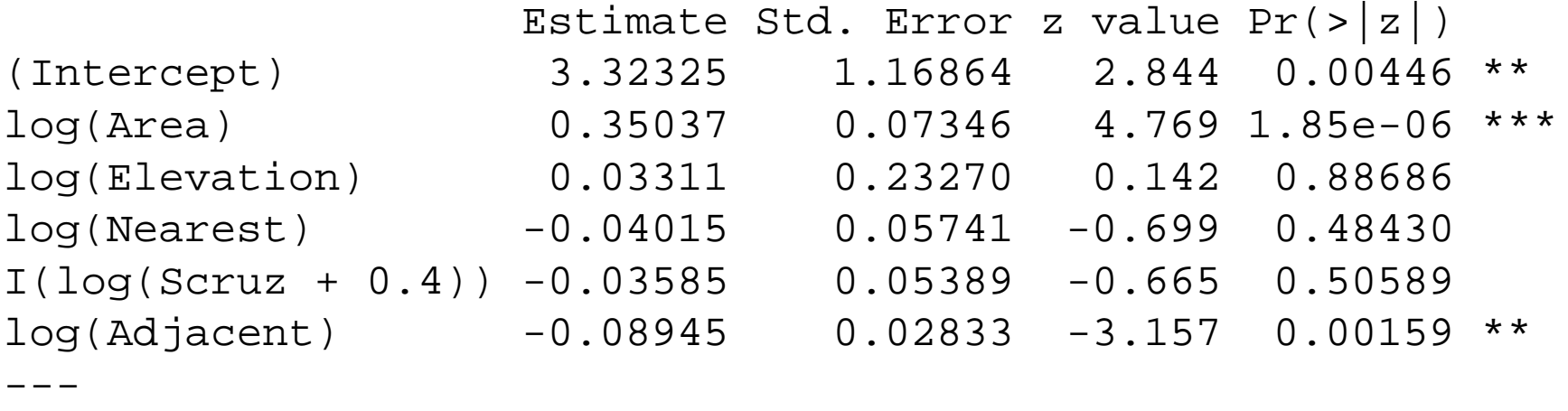

Dispersion parameter for poisson family: 16.647 Null deviance: 3510.73 on 29 degrees of freedom Residual deviance: 359.94 on 24 degrees of freedom AIC: 532.77

### $\rightarrow$  Inference result is similar to the one from multiple linear regression. **Mathematics says: this is not a surprise!**

# *Analysis of Multinomial Response*

- Response $Y_i \in \big\{1,...,J\big\}$  is categorical with more than 2 levels.
- $\bullet$ **Nominal multinomial data:**

 $\rightarrow$  response does not have a natural ordering e.g. *car makes*, *colors*, *political party*…

 $\bullet$ **Ordinal multinomial data:**

 $\rightarrow$  response categories can be ordered e.g. *avalanche danger*

 $\bullet$ Can be seen as an extension to logistic/binomial regression

### *Example*

**American National Election Study 1996:** 944 observations

- Response variable: *party identification*
	- -Democrat / Independent / Republican
- Predictor 1: *education*
	- -7 levels: middle school – high school drop - … - MA degree
- Predictor 2: *income*
	- pseudo-continuous with 24 different values, yearly income
- Predictor 3: *age*
	- continuous, age in years

### *Mosaic Plot of Education*

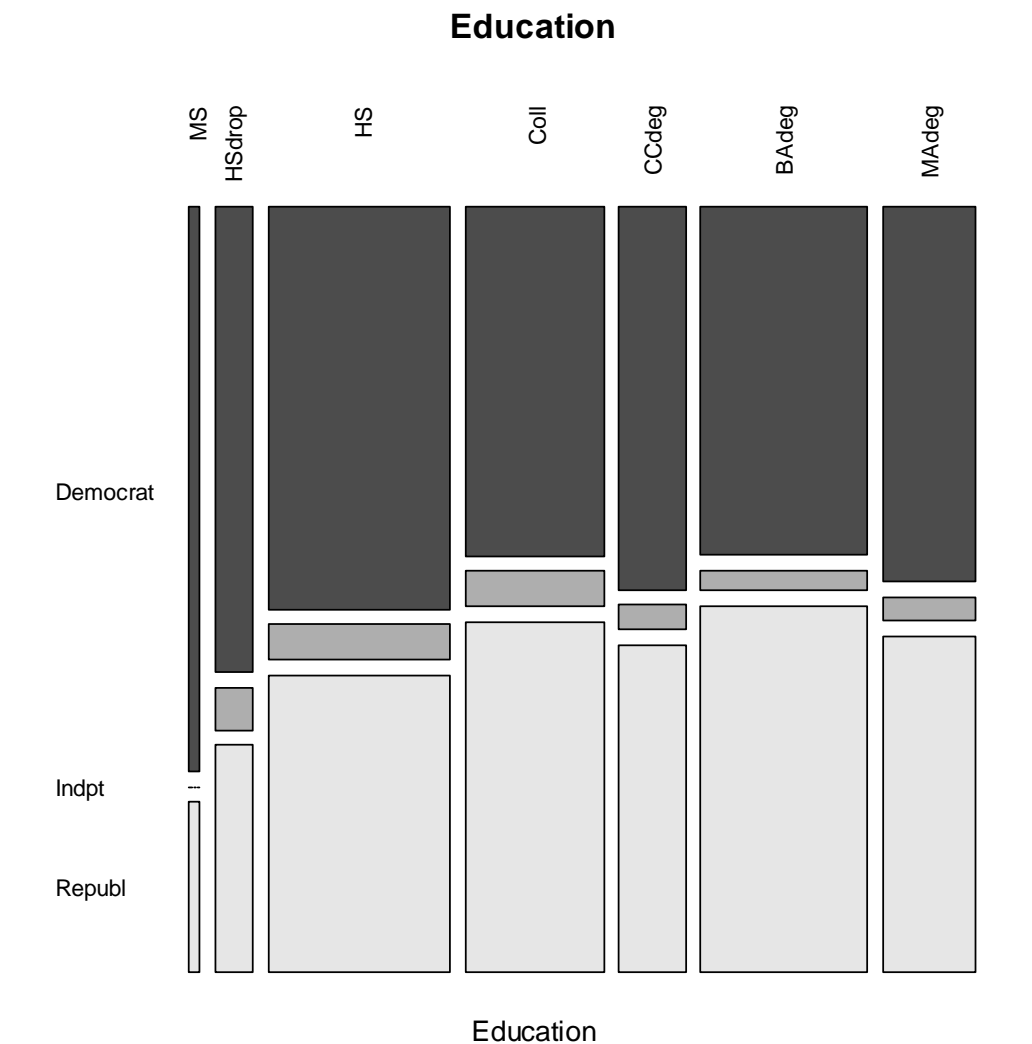

### *Mosaic Plot of Income*

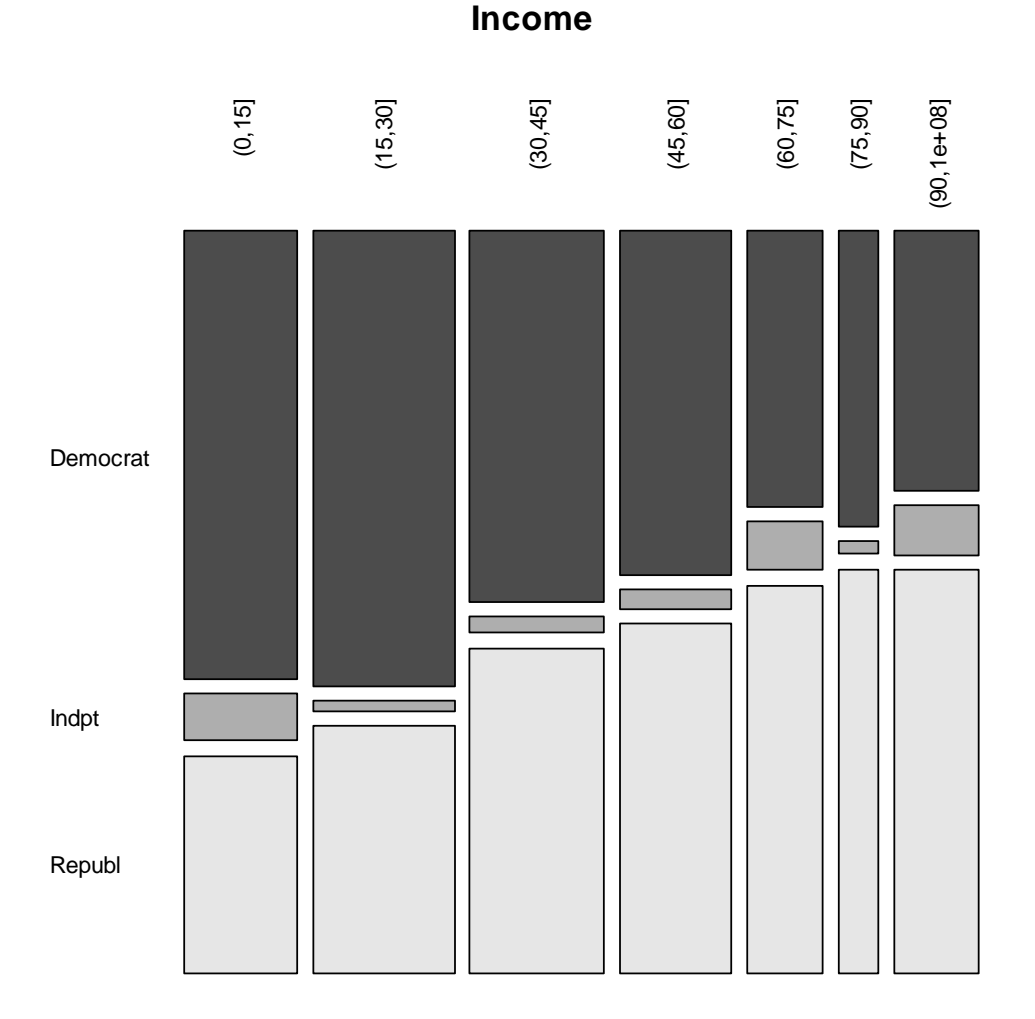

income.intervals

### *Mosaic Plot of Age*

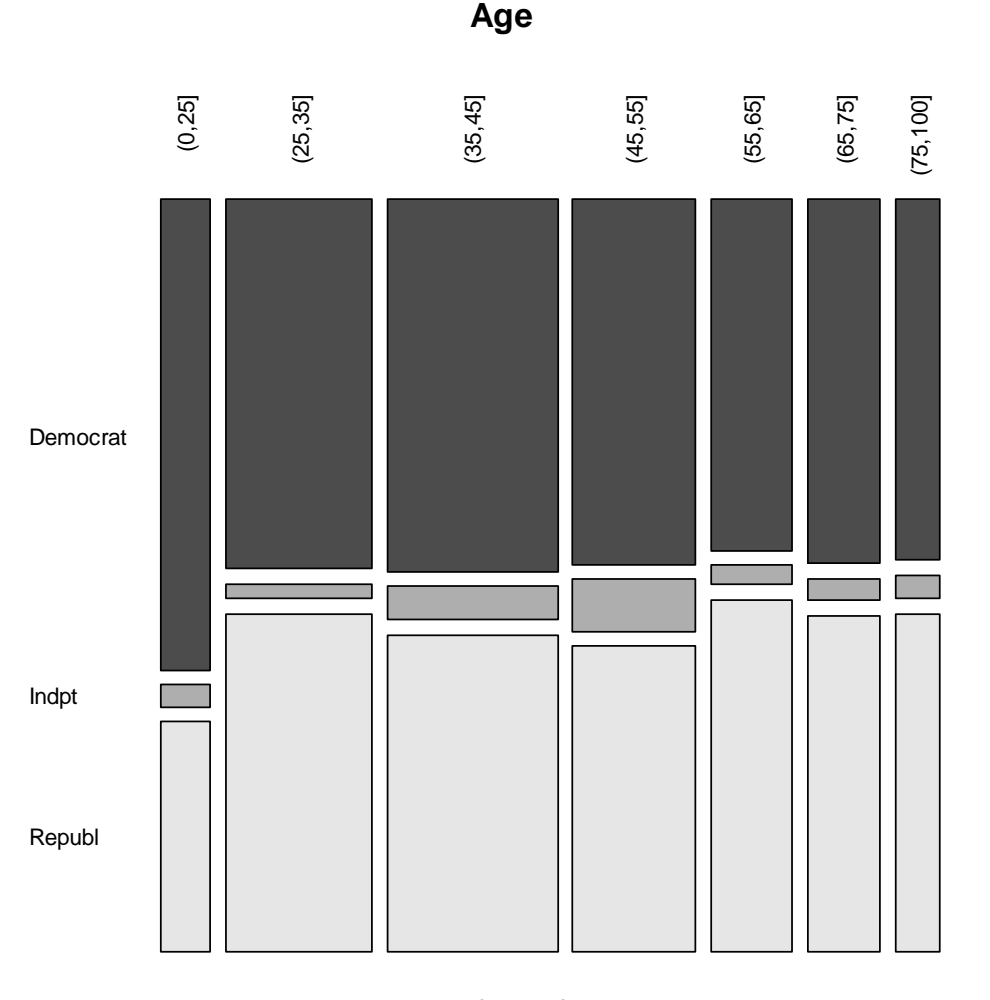

age.intervals

# *Cross-Sectional vs. Longitudinal Data*

#### **Cross-sectional data:**

We observe persons of different age/income and ask their party identification, but only once in their lifetime.

#### **Longitudinal data:**

We observe persons some persons over a long time period and determine how age, income & party identification change.

#### **What can we say?**

We cannot say anything about what will happen with an individual when it gets older or develops to a higher income, but can only give the relative probability of party affilitation.

# *Multinomial Logit Model*

- $\bullet$  Response  $Y_i \in \big\{1,...,J\big\}$
- •Ultimate goal: probabilities  $p_{ij} = P(Y_i = j \mid X)$
- •There can be grouped and non-grouped data
- $Y_{ij}$  is the number of observations in category  $j$  for group/ind.  $i$
- $n_{_i} = \sum Y_{_{ij}}$  is the number of individuals in group **The , conditional on the , have a multinomial distribution:** *j*  $n_{_i} = \sum Y_{_{ij}}$  is the number of individuals in group  $\it i$  $Y_{\scriptscriptstyle ij}$  , conditional on the  $\,n_{\scriptscriptstyle i}$

$$
P(Y_{i1} = y_{i1}, Y_{i2} = y_{i2}, ..., Y_{iJ} = y_{iJ}) = \frac{n_i}{y_{i1}! \cdot ... \cdot y_{iJ}!} p_{i1}^{y_{i1}} \cdot ... \cdot p_{iJ}^{y_{iJ}}
$$

# *Using the Logit Transformation*

As with binomial data, our goal will again be to find a relation between the probabilities  $p_{\overline{ij}}^{}$  and the predictors  $x_{\overline{i}}^{},$  while ensuring that the probabilities are restricted to values between 0 and 1.

$$
\log \left( \frac{P(Y_i = j \mid X)}{P(Y_i = 1 \mid X)} \right) = \log \left( \frac{p_{ij}}{p_{i1}} \right) = \eta_{ij} = \beta_{0j} + \beta_{1j} x_{i1} + ... + \beta_{pj} x_{ip}
$$

This is a logit model for probability quotients, where we compare each of the categories against the first one, which serves as the reference category. The use of such a baseline category is dictated by the constraint that  $\sum_j p_{\scriptscriptstyle ij}$  = 1 .

### *Remarks to the Model*

- This is an equation system with  $J-1$  rows, and different coefficients for each class  $j$ .
- $\bullet$  Quite a few parameters are thus estimated. Their number is:  $p^* \cdot (J-1)$
- It is (as always) better to make sure that at least 5 observations per estimated parameter are present for model fitting
- Choice of the baseline class is free. R uses the first levels in thefactor variable that contains the response variable!

### *Fitting the Model*

- **> library(nnet)**
- **> fit <- multinom(party ~ age + income + educ, data=nes)**

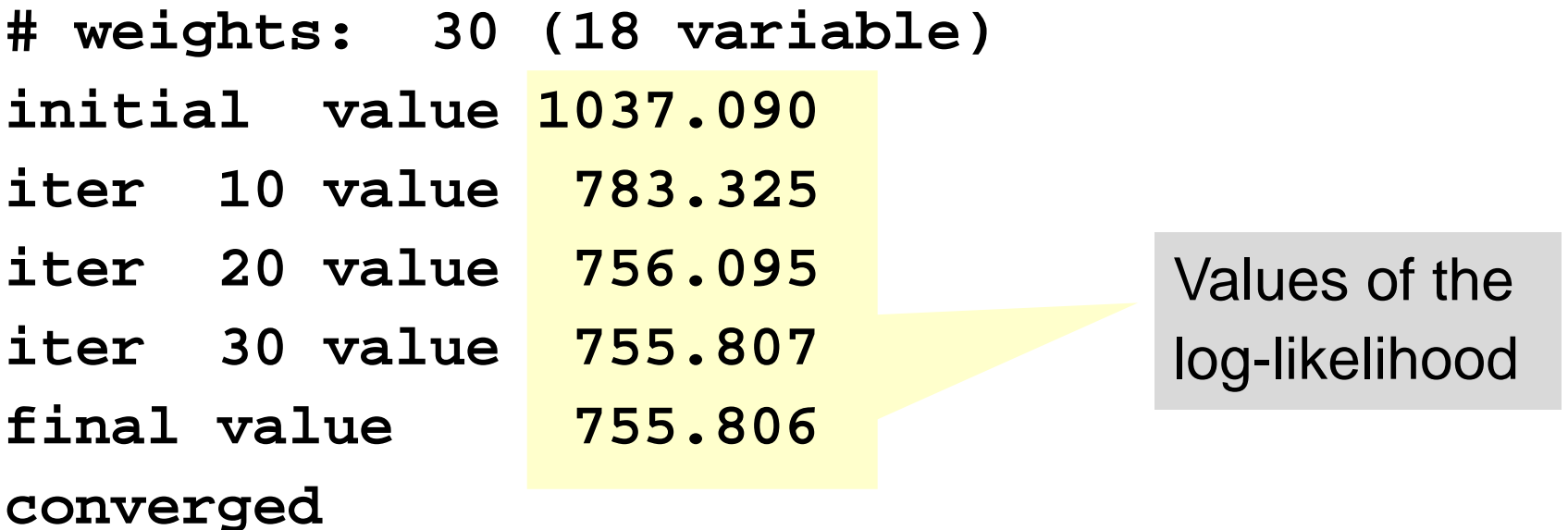

### *Summary Output*

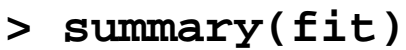

**Coefficients:**

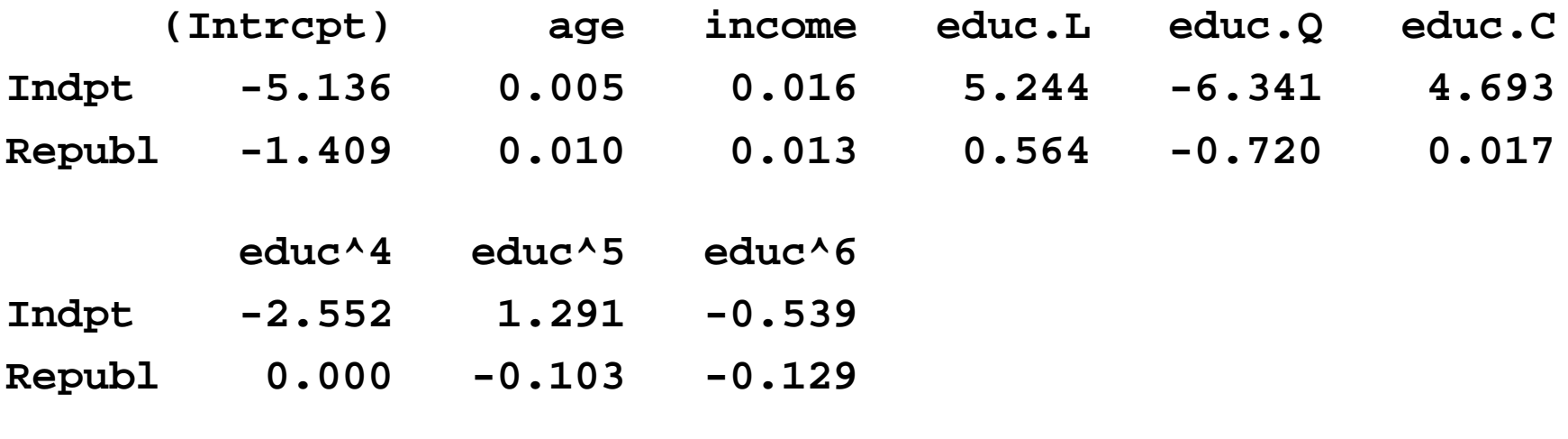

**Std. Errors: ...**

**Residual Deviance: 1511.612 AIC: 1547.612**

### *Inference*

No individual hypothesis tests, although standard errors are provided in the summary output!

- $\boldsymbol{\mathsf{Reason:}}\;$  all parameters  $\beta_{\scriptscriptstyle{k2}},...,\beta_{\scriptscriptstyle{kJ}}\;$  simultaneously need to be equal to zero, which cannot be tested with an individual hypothesis test.
- **Way out:** resort to a comparison of nested models, which will as before be based on log-likelihood ratios, resp. deviance differences. Since such models are hierachical, we can use the  $\chi^2$  approximation for testing the null hypothesis.  $\chi$

### *Inference: Example*

**> fit.age.inc <- multinom(party ~ age + income, data=nes) > deviance(fit.age.inc) - deviance(fit) [1] 13.70470 > pchisq(13.70470, fit\$edf - fit.age.inc\$edf, lower=FALSE) [1] 0.3199618**

- $\bullet$   $\,$  Null hypothesis: *small model is enough, 12 coefficients*  $\beta_{\scriptscriptstyle{k j}}=0$
- The p-value is 0.32, thus, **education** is *not significant*
- $\bullet$ Is this a surprise, given the mosaic plot from above?
- no, the biggest differences in party affiliation are among the young people below 25 years of age, which represent only <sup>a</sup> very small fraction of the observations

### *Prediction*

One of the predominant goals with multinomial logit models is to obtain predicted probabilities. We here show them for some arbitrary 6 instances out of the 944 that are present in total.

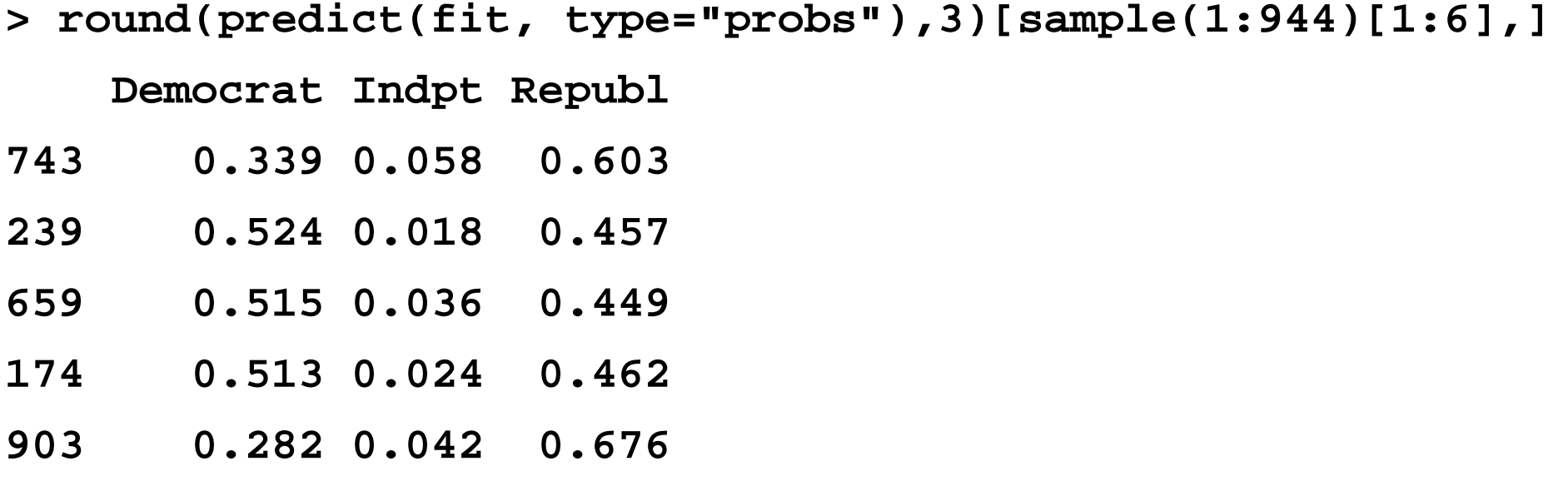

# *Class Prediction*

When we for a person need to predict which party he/she is going to vote for, we would just choose the one with the highest probability. This is easy to obtain from R:

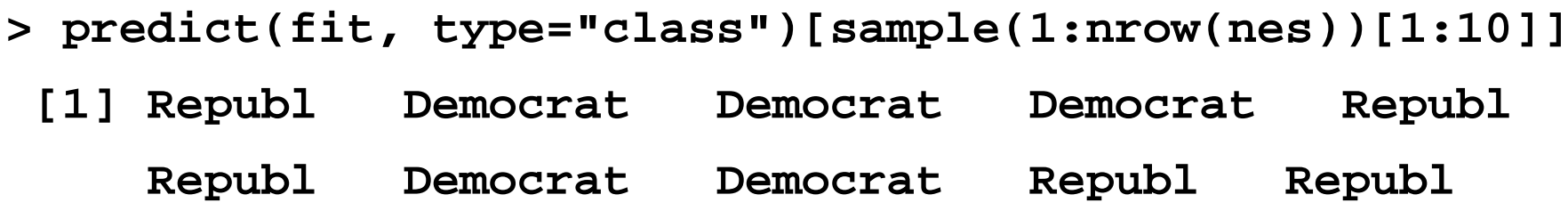

### *Model Diagnostics*

- Model diagnostics are (too) difficult and "never" done in the context of multinomial logit models
- The reason is that there is no meaningful definition of what residuals are in this context
- There are some residuals for each equation, and they also depend on the choice of the baseline category.
- **How these residuals could be displayed in comprehensive form is unclear. Thus, we here remain without effective tools for model enhancement.**

### *Multinomial Data*

- Response $Y_i \in \big\{1,...,J\big\}$  is categorical with more than 2 levels.
- **Nominal multinomial data:**

 $\rightarrow$  response does not have a natural ordering e.g. car makes, colors, …

- **Ordinal multinomial data:**
	- $\rightarrow$  response categories can be ordered e.g. avalanche danger
- These are extensions to logistic/binomial regression

### *Example*

**Mental Impairment Data: 40 observations** 

- Response variable: *mental impairment* none / weak / moderate / strong
- Predictor 1: *socioeconomic status*
	- -2 levels: low / high
- Predictor 2: *number of traumatic experiences in life*
	- count of potentially traumatic events such as death in family, divorce, periods of unemployment, etc.

### *Mosaic Plot of SES*

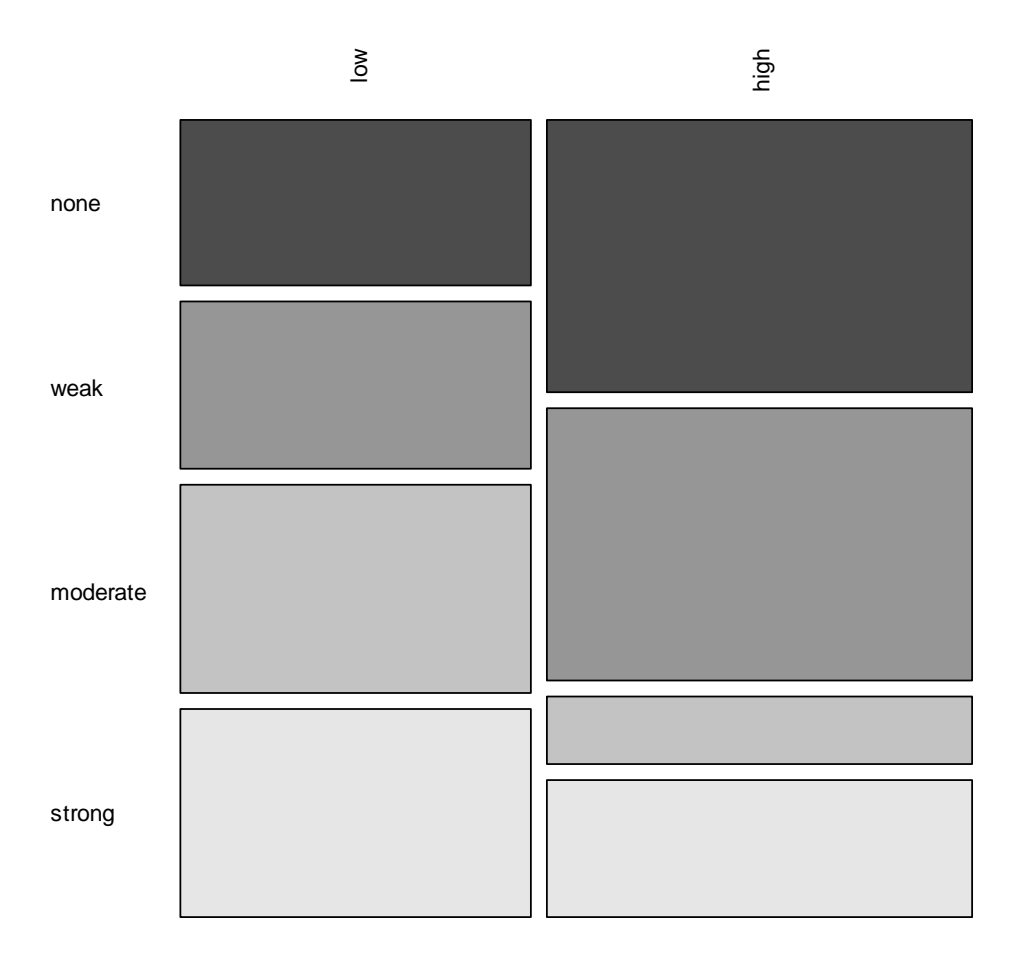

**Socioeconomic Status**

### *Mosaic Plot of Life Events*

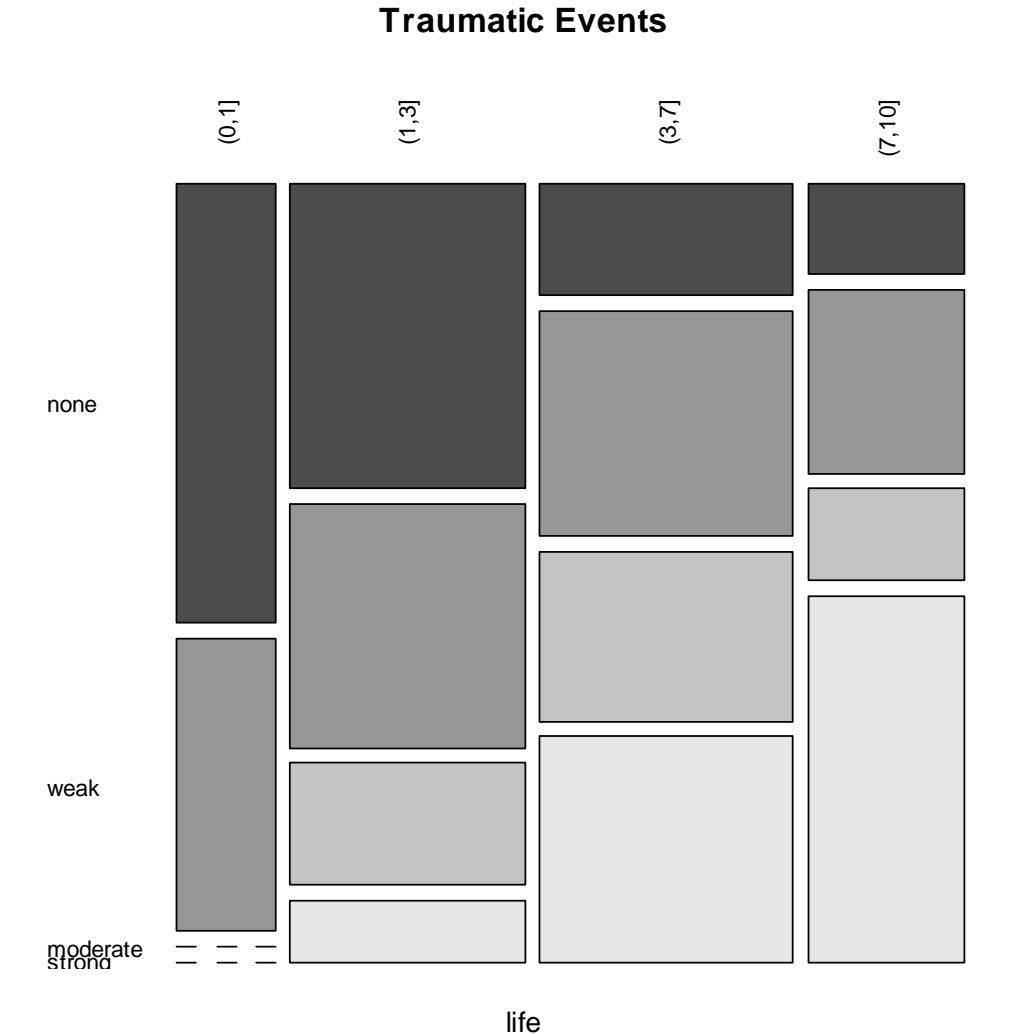

# *A Model for Ordinal Responses*

- Response  $Y_i \in \big\{1,...,J\big\}$ : ordered categories
- •Ultimate goal: probabilities  $p_{ij} = P(Y_i = j)$
- With ordered response, it is easier and more powerful to work with cumulative probabilities, i.e.:

 $\gamma_{ii} = P(Y_i \leq j)$ 

• The goal will be to link these cumulative probabilities to a linear combination of the predictors:

$$
g(\gamma_{ij}) = \alpha_j - x_i^T \beta
$$

### *Why this Model?*

This model is much easier to comprehend if we use the notion of a latent variable  $Z_i$ . It may be thought of as the underlying continuous, but unobserved, response. In practice, we are limited to observing  $Y_i$  which are a discretized version of  $Z_i$ , and we have:

$$
Y_i = j \quad \text{if} \quad \alpha_{j-1} < Z_i \le \alpha_j
$$

The relation between the latent variable $Z_{\overline{i}}$  and the predictors is given by some multiple linear regression model, i.e.

$$
Z_i = x_i^T \beta + E_i
$$

### *Latent Variable Notion*

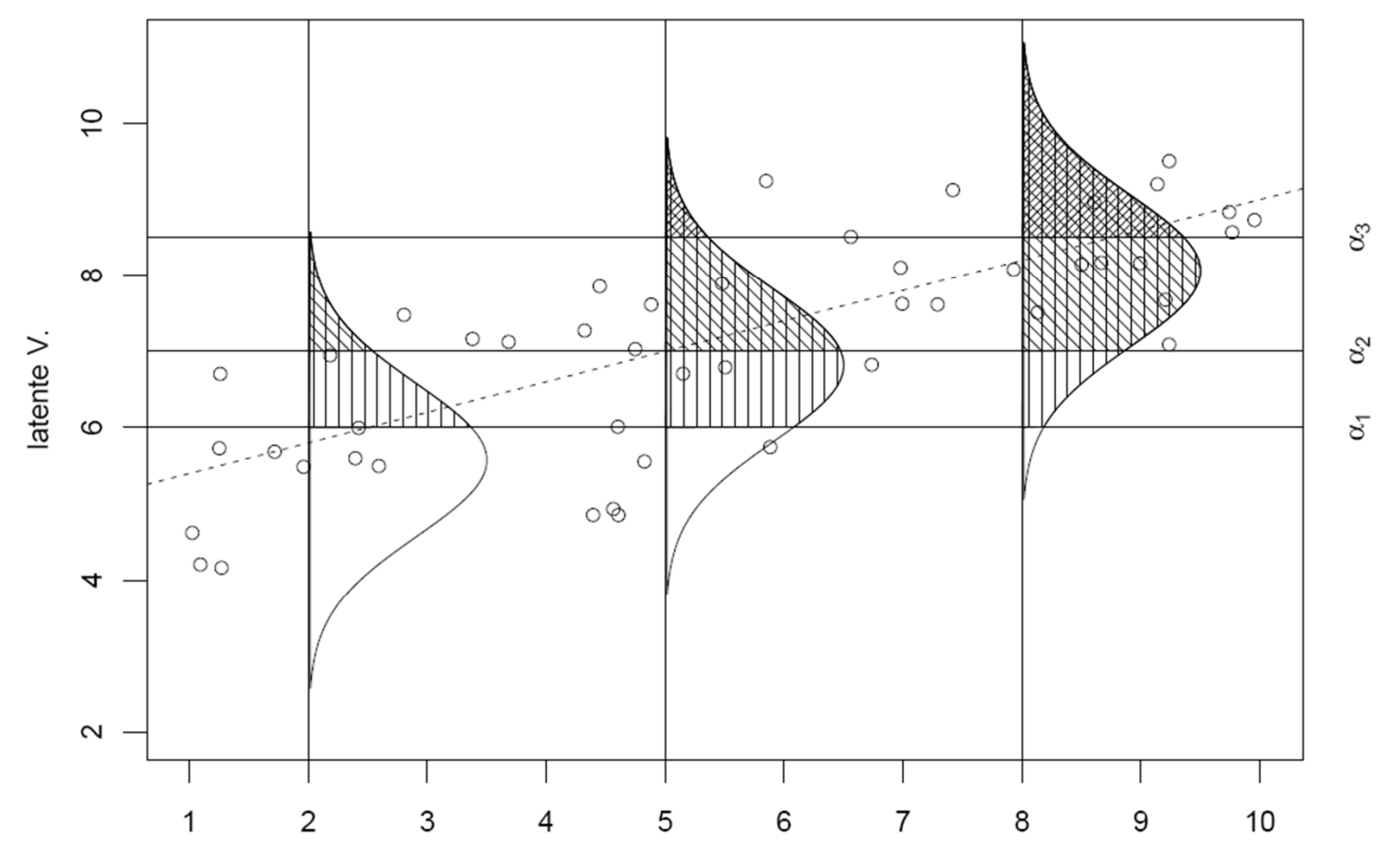

### *Proportional Odds Model*

We are now considering the event  ${Y_i \leq j}$ , which is equivalent We are now considering the event  $\{Y_i \leq j\}$ ,<br>to  $\left\{Z_i \leq \alpha_j\right\}$ . With some algebra, we obtain:

$$
\gamma_{ij} = P(Y_i \le j) = P(Z_i \le \alpha_j) = P(E_i \le \alpha_j - x_i^T \beta) = F(\alpha_j - x_i^T \beta)
$$

where  $F(\cdot)$  is the cumulative distribution function of the  $E_i$ .

#### **There are 3 options:**

- -Logistic distribution: use the logit link function
- Gaussian distribution: use the probit link function
- -Extreme value distribution: complementary log-log link

### *Proportional Odds Model*

When we choose the logistic distribution, which has cdf:

 $F(x) = e^x / (1 + e^x)$ 

we obtain the proportional odds model:

$$
\gamma_{ij} = \frac{\exp(\alpha_j - x_i^T \beta)}{1 + \exp(\alpha_j - x_i^T \beta)}
$$

This model can be fitted in R with function polr():

**library(MASS)**

```
fit <- polr(mental ~ ses + life, data=impair)
```
### *Summary Output*

```
> summary(polr(mental ~ ses + life, data = impair))
Coefficients:
```
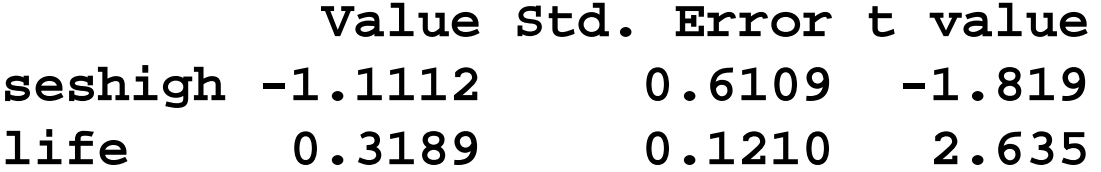

**Intercepts:**

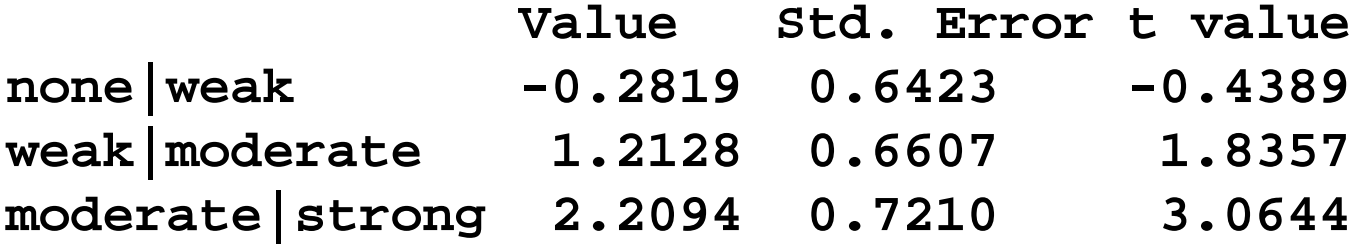

```
Residual Deviance: 99.0979AIC: 109.0979
```
### *Inference*

Again, instead of performing single hypothesis tests, it is better to run deviance tests for nested models.

We first try to exclude predictor ses:

- **> fit.life <- polr(mental ~ life, data=impair)**
- **> deviance(fit.life)-deviance(fit)**
- **[1] 3.429180**
- **> pchisq(3.429180, fit\$edf-fit.life\$edf, lower=FALSE)**
- **[1] 0.0640539**

#### **p-value exceeds 0.05, thus ses is not significant!**

### *Inference*

We removed predictor ses from the model, can we also remove the second predictor life? And what kind of model is this?

We now try to exclude predictor  $\exists i \in \mathbb{R}$  from the already reduced model:

- **> fit.empty <- polr(mental ~ 1, data=impair)**
- **> deviance(fit.empty)-deviance(fit.life)**
- **[1] 6.514977**
- **> pchisq(6.514977, fit.life\$edf-fit.empty\$edf, lower=FALSE)**

**[1] 0.01069697**

### **p-value smaller than 0.05, thus life is significant!**

### *Prediction*

As with the multinomial logit model, R allows convenient prediction of either probabilities or class membership. We obtain:

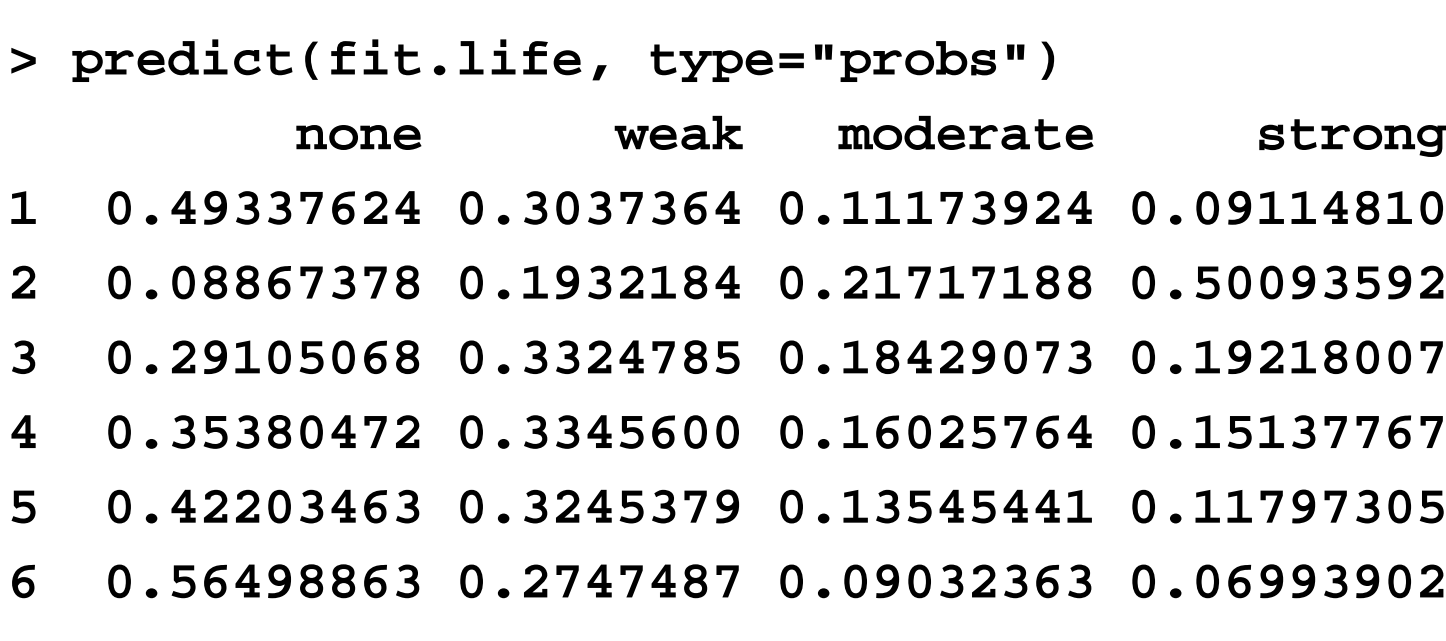

#### **predicted class is the one with maximal probability**

### *Informations on the Exam*

- The exam will be on February 11, 2012, 9-11 (provisional)! Please do not rely on this, but see the official announcement.
- It will be open book, i.e. you are allowed to bring any written materials you wish. You can also bring a pocket calculator, but computers/notebooks and communcation aids are forbidden.
- Topics include everything that was presented in the lectures, from the first to the last, and everything that was contained in the exercises and master solutions.
- You will not have to write R-code, but you should be familiar with the output and be able to read it.

### *Informations on the Exam*

- With the exam, we will try our best to check whether you are proficient in applied regression. This means choosing the right models, interpreting output and suggesting analysis strategies.
- Some old exams are available for preparation. I recommend that you also make sure that you understand the lecture examples well and especially focus on the exercises.
- There will be question hours in January. See the course webpage where time and location will be announced.

### *Sample Questions from Previous Exams*

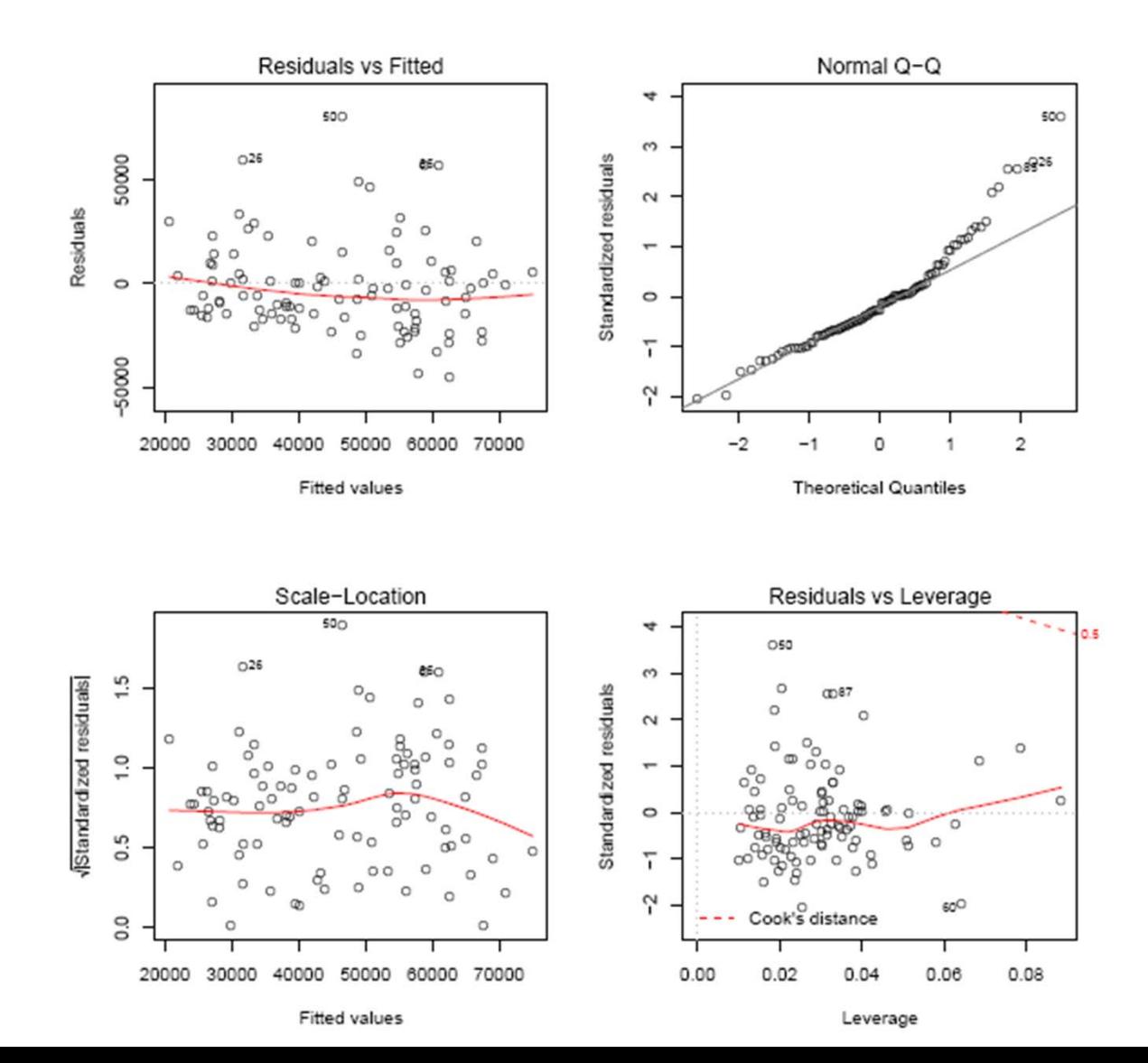

## *Sample Questions from Previous Exams*

**Looking at the plots: Which of the statements are correct?**

- a) The normality assumption of the errors is heavily violated.
- b) The errors are not independent.
- c) The assumption of constant error variance is heavily violated.
- d) There are clear outliers.

### *Sample Questions from Previous Exams*

**You would like to make predictions with your model. Would you do anything beforehand in order for the model assumptions to be better fulfilled?**

- a) A transformation of the response seems to be reasonable as a first action.
- b) If one is only interested in predictions, the model assumptions are not important. These are only important for tests.
- c) Because no leverage points are detectable in the leverageplot, the model is not changing much if actions are taken to better full the model assumptions.

### *Sample Questions from Previous Exams*

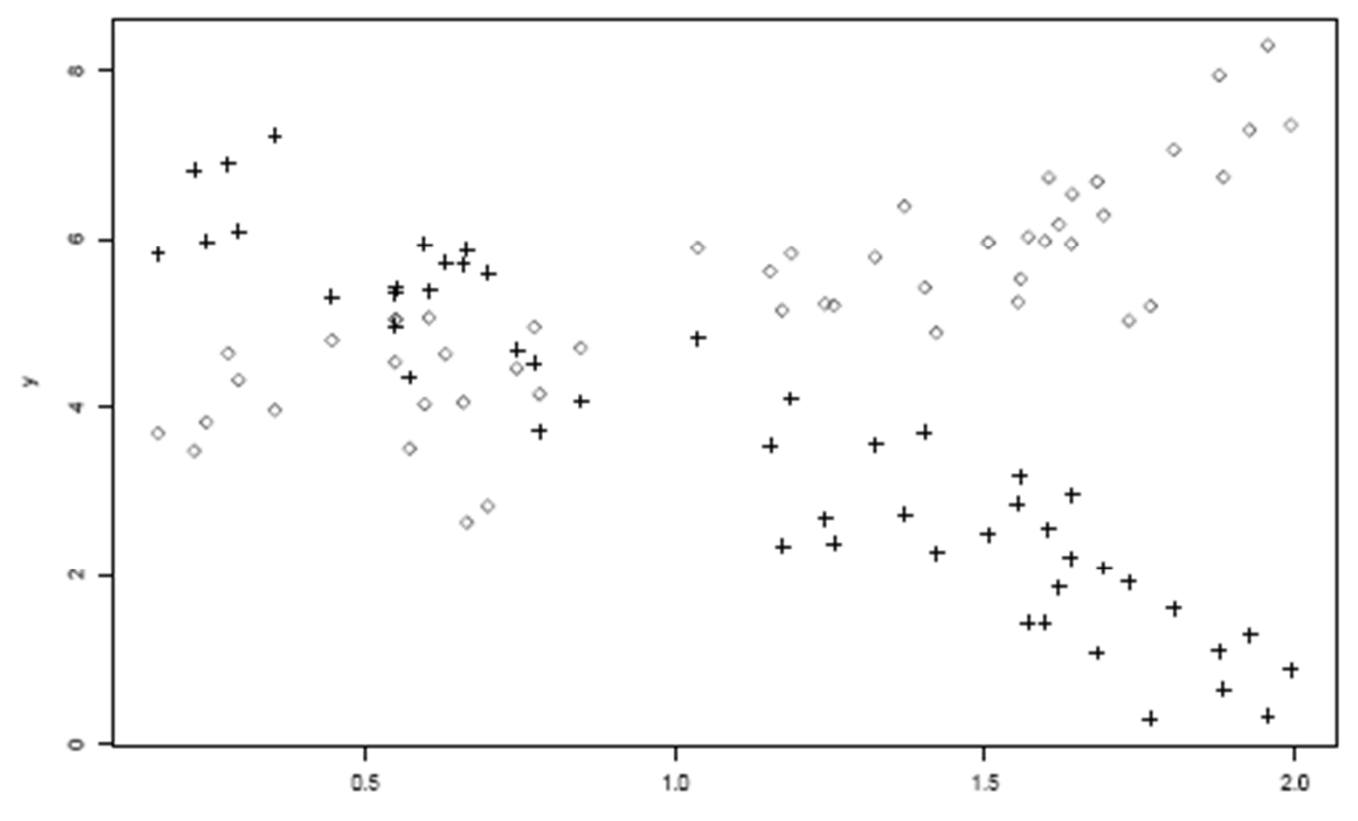

### *Sample Questions from Previous Exams*

**The different symbols in the plot correspond to the values of the different groups.**

- a) What model would you fit to these data?
- b) What is the model equation?
- c) Which regression coefficients in your model are clearly positive, cleary negative, approximately 0?

### *Sample Questions from Previous Exams*

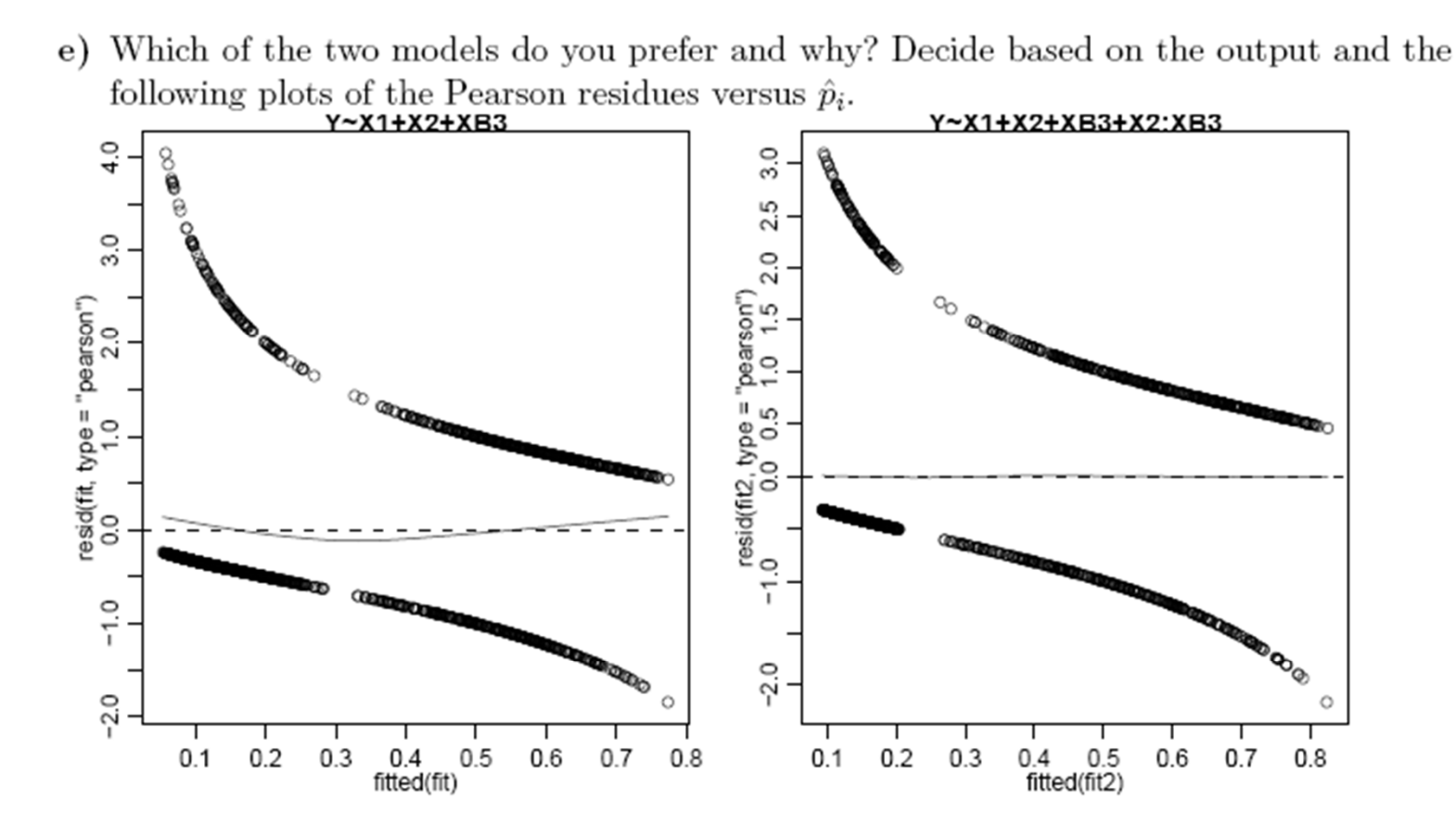

f) In the first model  $X_2$  is significant, but in the second model it is not. Interpret why (one to two sentences)!

### *End of the Course*

#### **Happy holidays and all the best for the exams!**

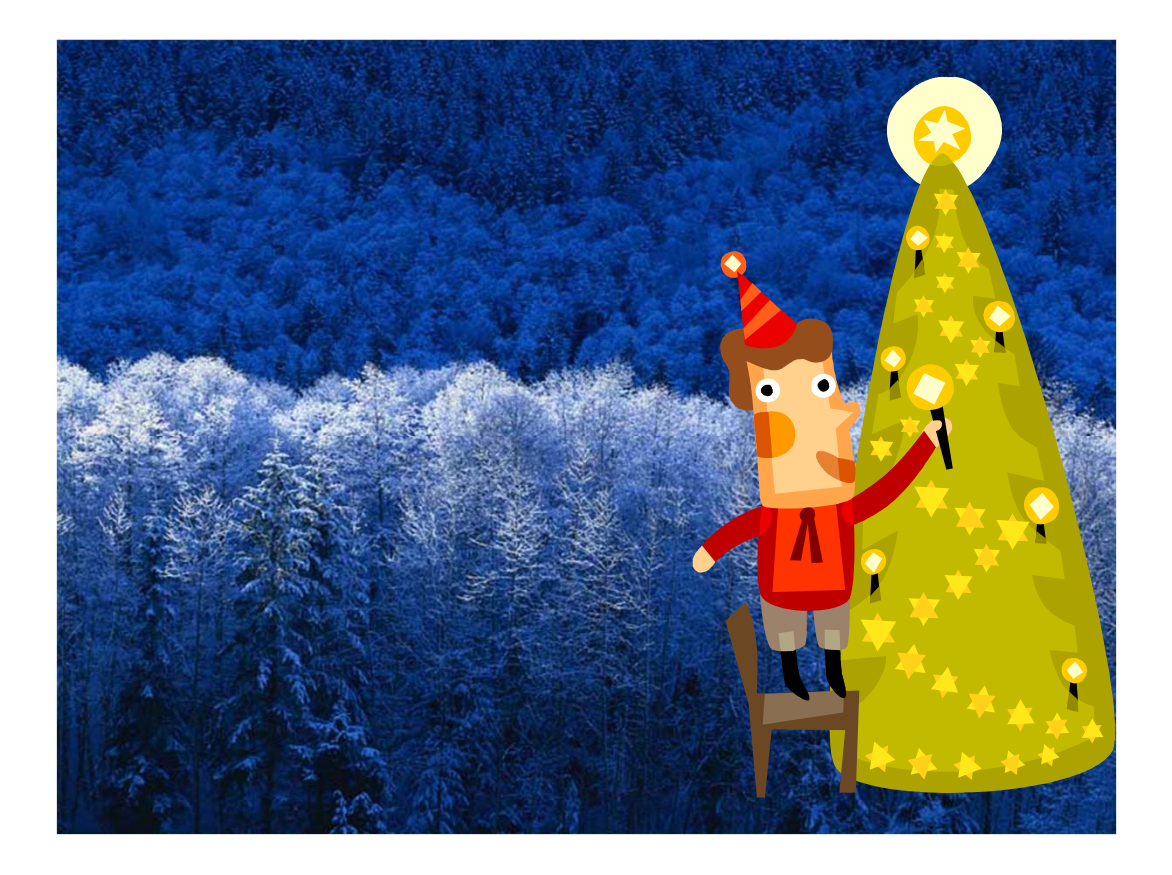

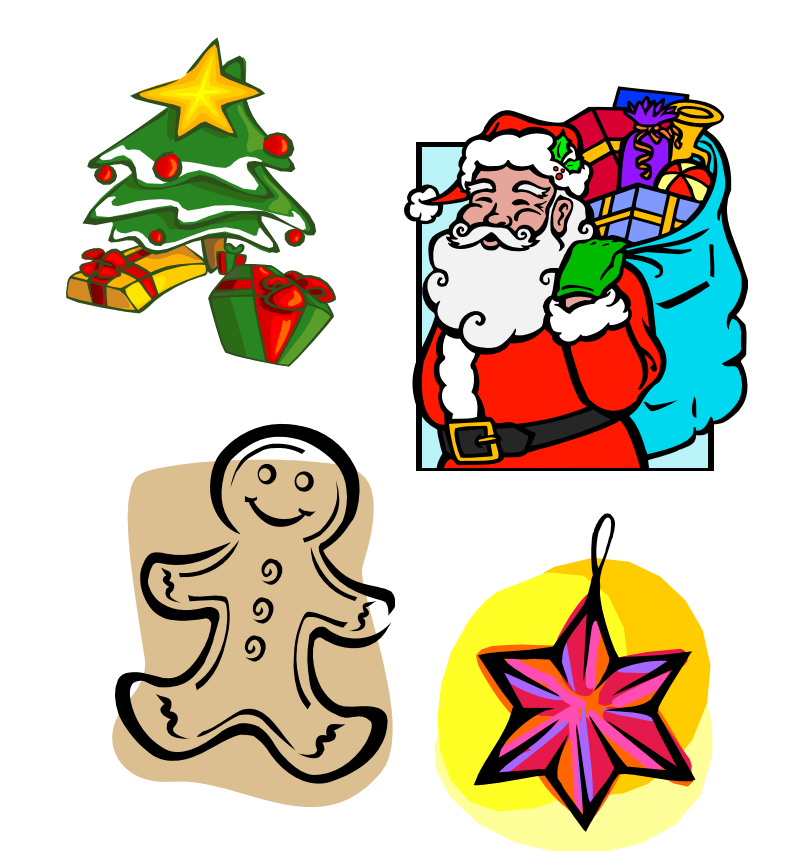